POCSAG Module Model : Y1707 RS [Ver 1.0] <<Remote Controller Application Section >>

## **A. How to issue command to Your Paging remote controller module**

Please make a paging call with message following TTTTTTTTT PPPP A C C RRRRR when you preventing the incorrect key. [PPPP + ACC + RRRRR = 12 Digital(must)].

TTTTTTTTT = Pager Cap code (Pager number)

 PPPP = Password (0001~9999) A = Output Port Number.  $A=1 =$  Output Port #1  $A=2 =$  Output Port #2  $A=3 =$  Output Port #3  $A=4$  = Output Port #4  $A=5 =$  Output Port #5  $A=6 =$  Output Port #6  $A=7 \rightarrow$  Output Port #1+#2.  $A=8 \rightarrow$  Output Port #3+#4.  $A=9 \rightarrow$  Output Port #5+#6. A=0  $\rightarrow$  Output Port #1+#2+#3+#4+#5+#6. (same time for all ports). CC = Output State : Remark:(H=Hi, L=Low, T=Times,Z=EndLess,)  $00 =$  Always L  $01$  = Always H 12 = H2S/1T 13 = H1S/L1S/3T 14 = H2S/L2S/4T 15 = H10S/L10S/Z 16 = H20S/L20S/Z 17 = H1S/ L1S/Z 18 = H0.5S/L0.5S/Z 19 = H6S/L1S/Z 21 = H0.25S/L10S/H0.5S/L10S/H1S/L10S/H2S/L10S/H.Z 22 = H0.5S/1T 23 = H3S/1T. 24 = H20S/1T. 25 = H3S/L3S/10T. 26 = H2S/L2S/20T. 27 = H1S/L1S/30T. 28 = H0.5S/L0.5H/30T. 29 = H30S/1T.

 $AC \, C = 000 = All Output ports to Low (Always L).$ 

 RRRRR = Customer ID, this 5 digital for double check of the comand. this customer code must programming Via P/C.(end User unchangable). Additino New Output States for Edition 1.0 of following

 CC = Output State : Remark:(H=Hi, L=Low, T=Times,Z=EndLess,) 31 = H0.5sec/1T 32 = H1sec/1T 33 = H3sec/1T 34 = H5sec/1T 35 = H8sec/1T 36 = H10sec/1T 37 = H12sec/1T 38 = H30sec/1T 39 = H50sec/1T  $41 = H1$ min/1T 42 = H3min/1T 43 = H5min/1T 44 = H8min/1T 45 = H10min/1T 46 = H15min/1T 47 = H20min/1T 48 = H30min/1T 49 = H45min/1T 51 = H1hr/1T 52 = H2hr/1T 53 = H3hr/1T 54 = H4hr/1T 55 = H6hr/1T  $56 = H8$ hr/1 $T$  57 = H12hr/1T 58 = H13hr/1T 59 = H24hr/1T 1234567 2222 1 01 12345

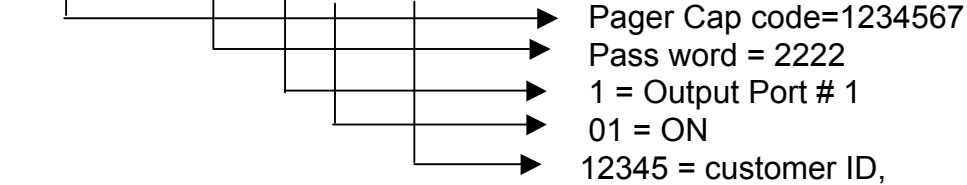

Example :

## **B. How to Change the Password**

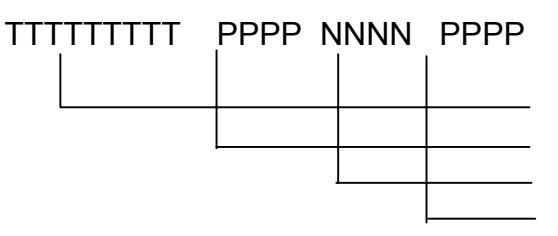

TTTTTTTTT = Pager Cap code. PPPP = Old Password (0001~9999) NNNN = New Password PPPP = Old Password (0001~9999)

when you preventing the incorrect key. [PPPP + NNNN + PPPP = 12 Digital(must)].

Example : 1234567 1111 2222 1111 Pager Cap code = 1234567 Old Pass word = 1111 New Pass Word = 2222

## **C. How to Reprogram Pager Cap code via over the air.**

Change pager cap code: TTTTTTTTT KKKKK L t t t t t t t KKKKK.

TTTTTTTTT = old pager cap code (pager No.)

KKKKK = Reprogram ID (00001~99999) this ID very important for reprogramming the system. L = capcode address (L=1=capcode 1, L=2=capcode 2, $\sim$  L=6=capcode 6, Maximum 6x Cap code).  $t t t t t t = New Cap Code (7 digital for POCSAG format).$ 

KKKKK L t t t t t t KKKKK. Make up the deficiency to 18 Digital (some telephone system can't dial so much digitals, may be you can program vir LAN network to paging)

when you preventing the incorrect key. [KKKKK L t t t t t t t KKKKK = 18 Digital(must)].

for Example to changing pager capcode address:

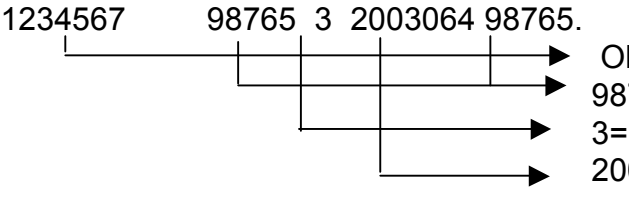

 $\rightarrow$  Old Pager Cap code = 1234567.  $\rightarrow$  98765 = Re-program ID. 3= Cap code Address No.3. 2003064= New capcode.